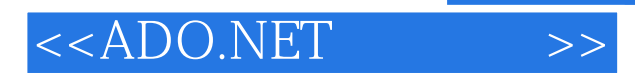

<<ADO.NET >>

- 13 ISBN 9787302072034
- 10 ISBN 7302072035

出版时间:2003-10

页数:599

921000

PDF

http://www.tushu007.com

, tushu007.com

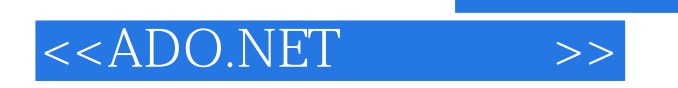

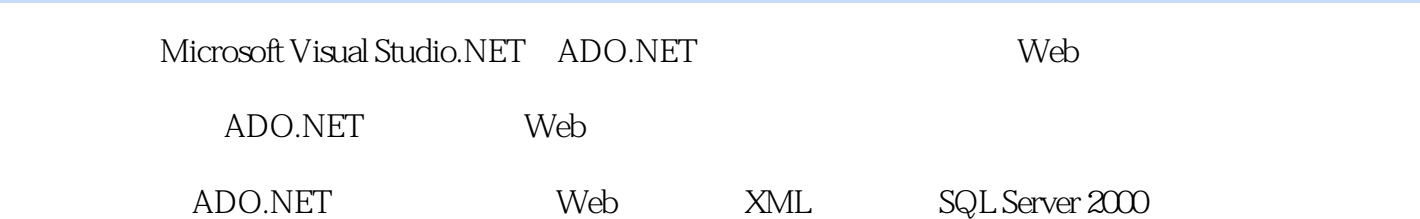

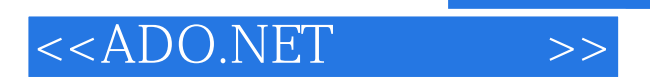

## $,$  tushu007.com

David Sceppa Microsoft Visual Basic ASO.NET 这样的经历使他对ADO。 NET Visual Studio.NET<br>Microsoft

Visual Basic

## , tushu007.com

## <<ADO.NET

I ADO.NET 1 ADO.NET 1.1 1.2 ADO.NET 1.3 2 ADO.NET 2.1 2.2  $23$   $24$   $25$ 题第II部分 连接:使用.NET数据提供程序 第3章 与数据库连接 3.1 使用Connection对象 3.2 Visual Studio.NET 3.3 OleDbConnection 3.4 4.1 4.1 用Command对象 4.2 在Visual Studio.NET中创建Command对象 4.3 Command、DataReader以及Parameter 4.4 5 DataAdapter 5.1 DataAdapter 5.2 DataAdapter 5.3 Visual Studio.NET DataAdapter 5.4 DataAdapter 5.5 III - ADO.NET Data Set 6 Data Set 6.1 Data Set 6.2 Data Set 6.3 Visual Studio.NET DataSet 6.4 DataSet DataTable DataColumn DataRow UniqueConstraints ForeigkeyConstraints 6.5 7 7.1 7.1 7.2 DataRelation 7.3 Visual Studio.NET DataRelation 7.4 DataRelation 7.5 8 8 9 DataSet 10 11 12 XML IV ADO.NET 13 Windows 14 Web V A .NET B

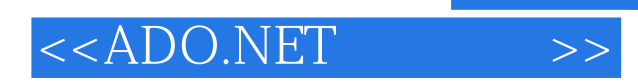

 $,$  tushu007.com

本站所提供下载的PDF图书仅提供预览和简介,请支持正版图书。

更多资源请访问:http://www.tushu007.com